# 1Z0-1055-21<sup>Q&As</sup>

Oracle Financials Cloud: Payables 2021 Implementation Essentials

### Pass Oracle 1Z0-1055-21 Exam with 100% Guarantee

Free Download Real Questions & Answers PDF and VCE file from:

https://www.leads4pass.com/1z0-1055-21.html

100% Passing Guarantee 100% Money Back Assurance

Following Questions and Answers are all new published by Oracle Official Exam Center

Instant Download After Purchase

100% Money Back Guarantee

😳 365 Days Free Update

Leads4Pass

800,000+ Satisfied Customers

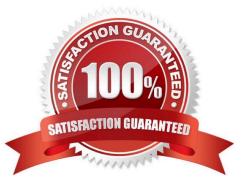

### Leads4Pass

#### **QUESTION 1**

Which two statements about the submission of invoices by suppliers using Supplier Portal are true? (Choose two.)

A. A supplier can make changes to the invoice after submitting it.

B. A supplier can submit a single invoice against multiple purchase orders across different currencies and organizations.

C. A supplier can submit a single invoice against multiple purchase orders, provided the currency and organization for all the invoice items are the same as those on the purchase orders.

D. A supplier can submit invoices against open, approved, standard, or blanket purchase orders that are not fully billed.

E. A supplier can validate the invoice after submitting it.

#### Correct Answer: ADE

D: (not C): You can enter a credit memo against a fully billed purchase order (use negative quantity amounts to enter a credit memo), as well as invoice against multiple purchase orders. However, the currency and organization of all items on an invoice must be the same. The organization is the entity within the buyer\\'scompany that you are invoicing. IncorrectAnswers:

E: After you submit an invoice, you cannot change the invoice. References:https://docs.oracle.com/cd/ E18727\_01/doc.121/e13414/T463223T463232.htm

#### **QUESTION 2**

Your intercompany transaction type is active and enabled for invoicing. What are the two prerequisites to generate intercompany receivables and intercompany payable transactions after the Generate Intercompany Allocations process is run? (Choose two.)

A. For the Legal Jurisdiction, Legal function: "Generate intercompany invoice" should be assigned.

B. Schedule create accounting for the intercompany process.

C. Supplier site primary pay flag and customer account bill to primary flag should be enabled.

D. Run the processes Create Intercompany transactions to Receivables and Create Intercompany transactions to Payables.

E. Run the processes Transfer Intercompany transactions to Receivables and Transfer Intercompany transactions to Payables.

F. Manual Approvals should be allowed for the transaction type.

Correct Answer: CE

References:https://docs.oracle.com/cloud/latest/financialscs\_gs/FAUGL/FAUGL1476872.htm

#### **QUESTION 3**

## Leads4Pass

What are the output formats supported for Electronic and Check format programs?

- A. Electronic output format of XML, Check output format of rtf
- B. Electronic output format of eText, Check output format of rtf
- C. Electronic output format of Text, Check output format of Text
- D. Electronic output format of DATA (csv), Check output format of Zipped PDFs
- E. Electronic output format of PDF, Check output format of PDF

Correct Answer: B

The eText template is used specifically for electronic data interchange (EDI) and electronic funds transfer (EFT). References: https://docs.oracle.com/cd/E56614\_01/common\_op/OAEXT/F1203011AN1CABC.htm

#### **QUESTION 4**

Which three are Invoice Header attributes that can be used during invoice approval rule creation? (Choose three.)

- A. Business Unit Name
- B. Pay Group Lookup Code
- C. Statistical Amount
- D. Requester Name
- E. Accounting Date

Correct Answer: ABE

#### **QUESTION 5**

You have an invoice with a payment term that has the following settings: Day of Month = 15 Cut off Day = 11 Months Ahead = 0 Terms Date on Invoice = January 12th What will the resulting due date for the invoice installment be?

- A. March 15th
- B. January 15th
- C. April 15th
- D. February 15th
- Correct Answer: D

Latest 1Z0-1055-21 Dumps 1Z0-1055-21 PDF Dumps 1Z0-1055-21 Study Guide